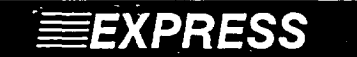

## *EXPRESS Pour éviter les malheurs dûs à la commande FORMAT*

- **• La commande Format peut naturellement réinitialiser un disque déjà initialisé. Les mesures suivantes réduiront de beaucoup les risques de réinitialisation accidentelle de votre disque rigide.**
- **1. Utilisez la commande RENAME pour changer le nom de FOR-MAT.COM en un nom sinistre comme TREPASSE.COM.**
- **2. Au moyen de COPY CON, créez un fichier FORMAT. BAT composé de la seule ligne:**

## **TREPASSE A:**

- **3. Si vous désirez Initialiser un disque souple, il suffit de taper FORMAT. Le fichier que vous avez créé appellera TREPASSE avec le paramètre pour l'unité de lecture A:. Même si vous tapez FORMAT C:, seul le disque dans l'unité de lecture A: sera affecté.**
- **• Vous pouvez aussi supprimer entièrement le programme FOR-MAT.COM de votre disque rigide, et utiliser le disque souple de distribution DOS dans l'unité de lecture A:. Dans ce cas, si vous tapez FORMAT C:, vous verrez l'avertissement que le disque rigide va être initialisé.**
- **• Ces deux méthodes permettent de réduire les risques, mais ne les éliminent pas entièrement.**